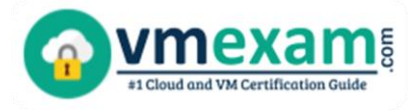

# Nutanix NCP-MCA

**Nutanix Multicloud Automation Certification Questions & Answers**

Get Instant Access to Vital Exam Acing Materials | Study Guide | Sample Questions | Practice Test

**NCP-MCA Nutanix Certified Professional - Multicloud Automation (NCP-MCA)**

**75 Questions Exam – 3000/1000-6000 Cut Score – Duration of 120 minutes**

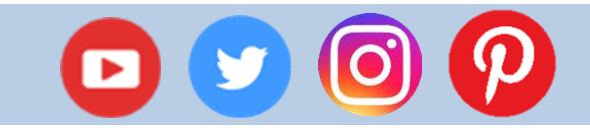

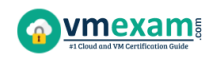

### **Table of Contents:**

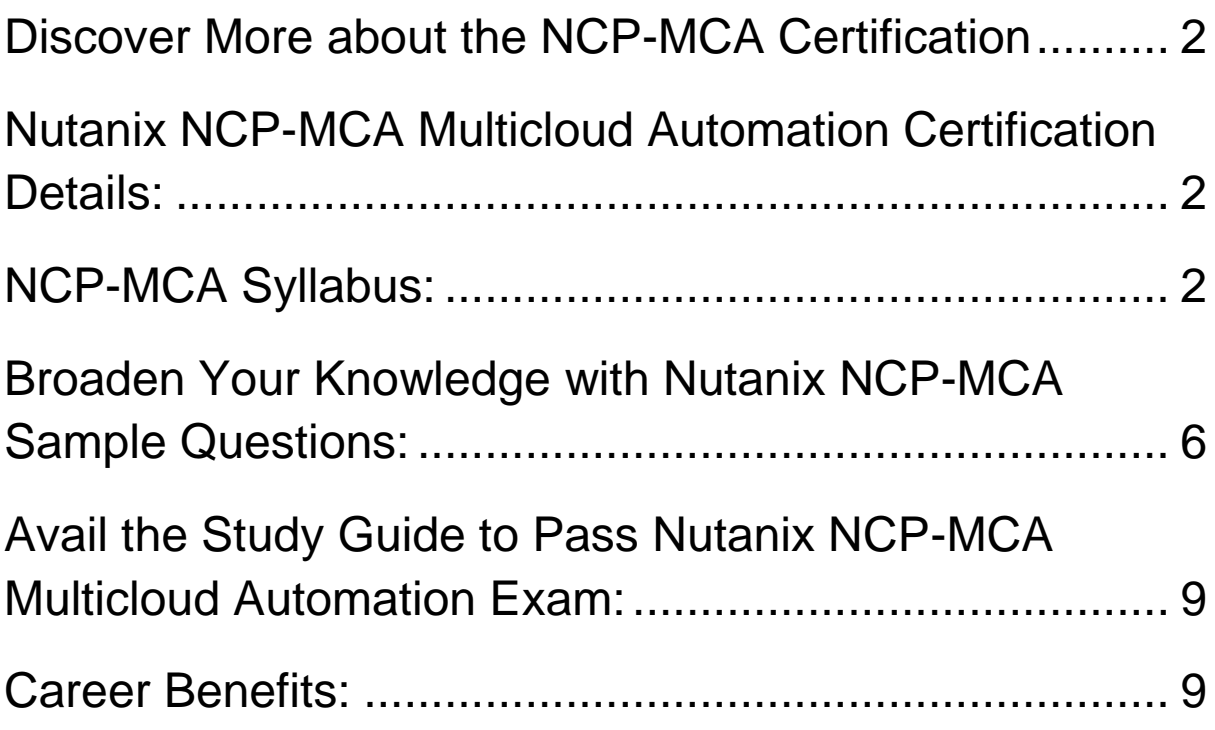

### Discover More about the NCP-MCA Certification

Are you interested in passing the Nutanix NCP-MCA exam? First discover, who benefits from the NCP-MCA certification. The NCP-MCA is suitable for a candidate if he wants to learn about Professional Level. Passing the NCP-MCA exam earns you the Nutanix Certified Professional - Multicloud Automation (NCP-MCA) title.

While preparing for the NCP-MCA exam, many candidates struggle to get the necessary materials. But do not worry; your struggling days are over. The NCP-MCA PDF contains some of the most valuable preparation tips and the details and instant access to useful NCP-MCA study materials **just at one click.**

### Nutanix NCP-MCA Multicloud Automation Certification Details:

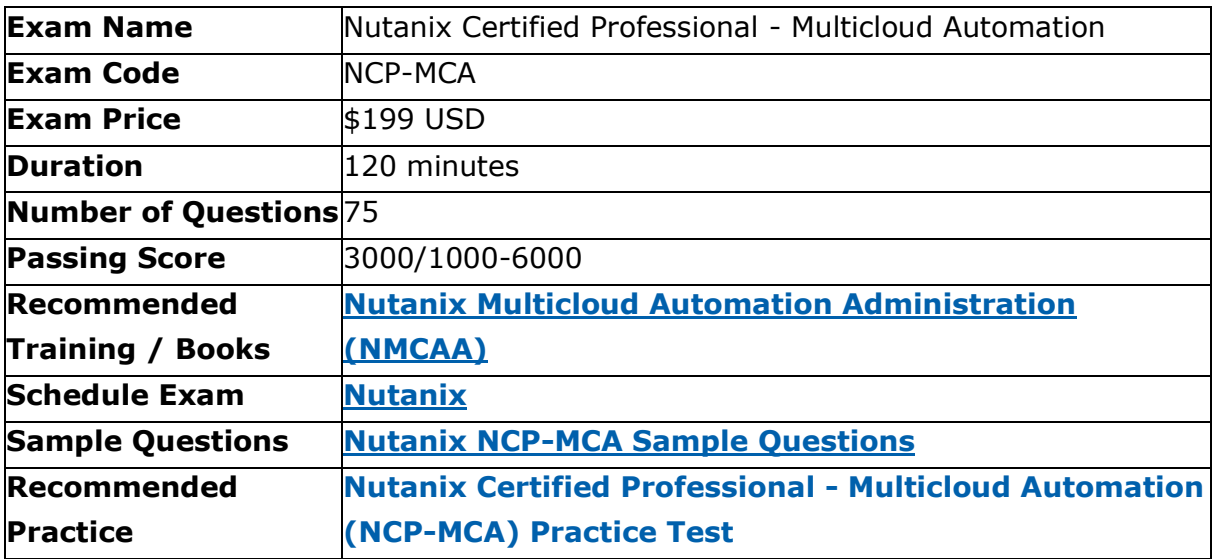

### NCP-MCA Syllabus:

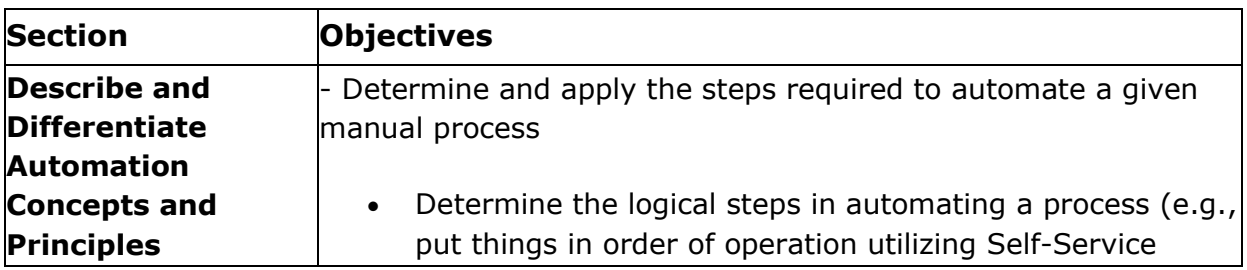

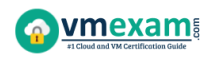

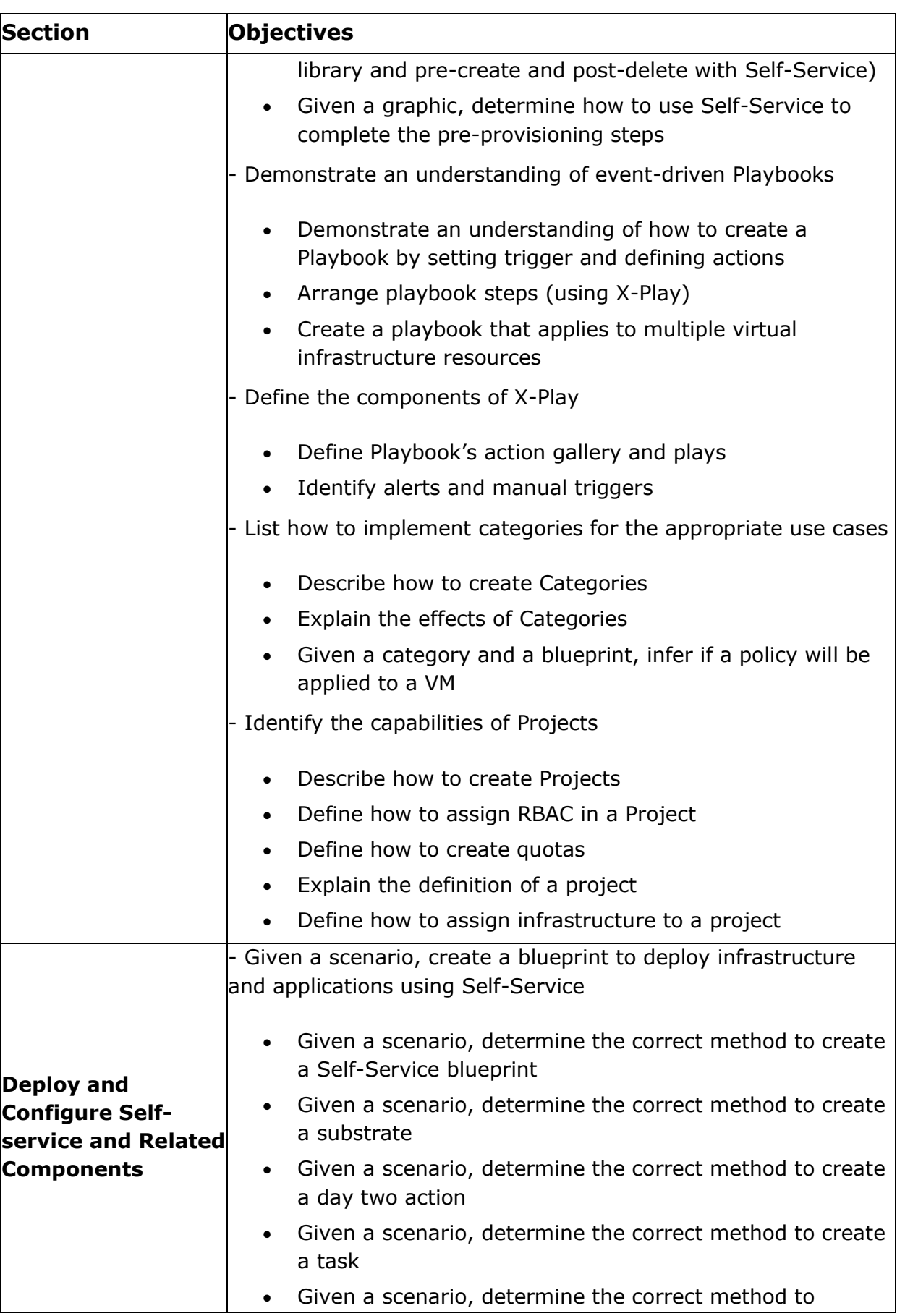

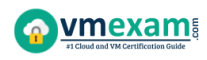

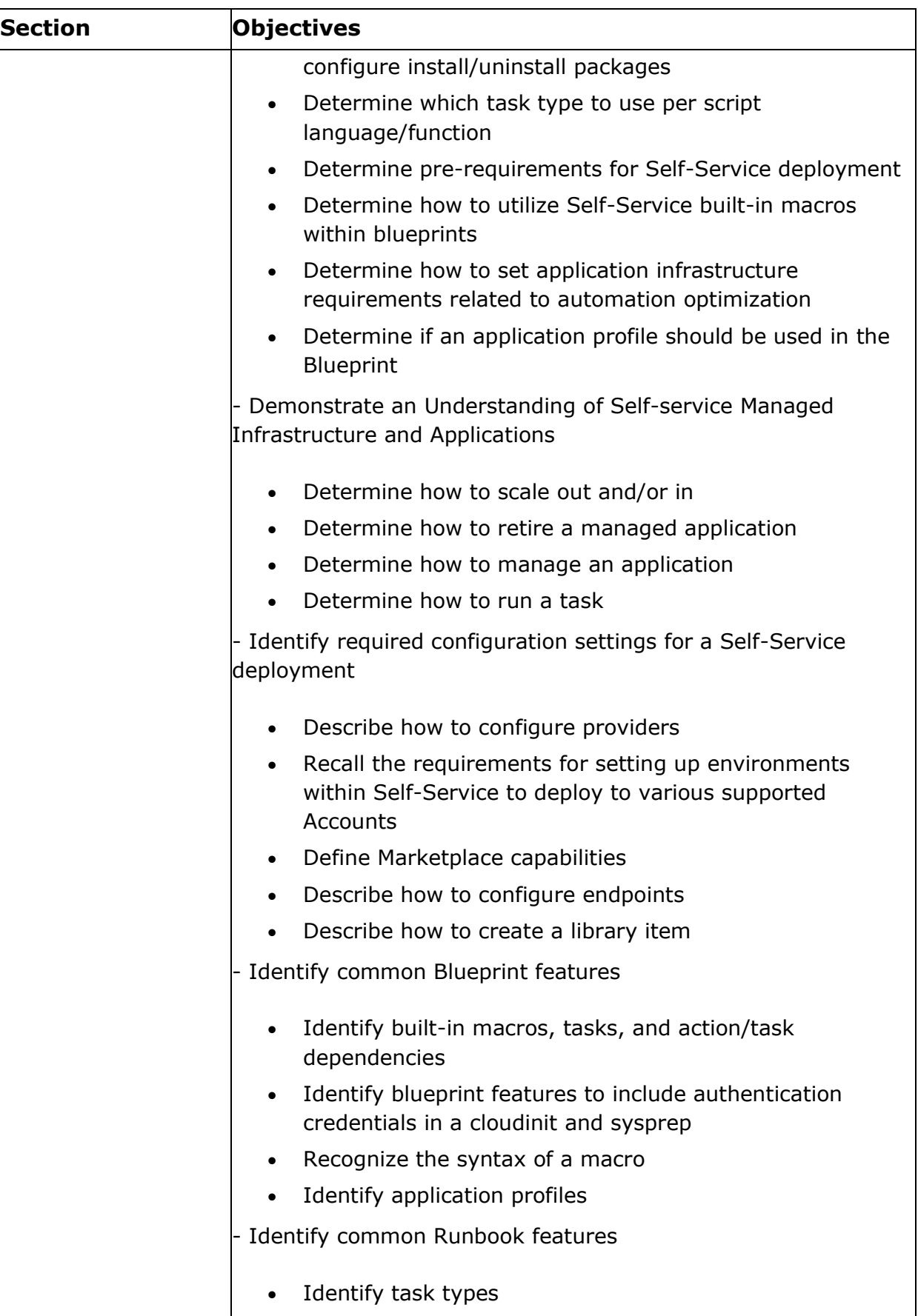

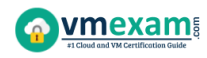

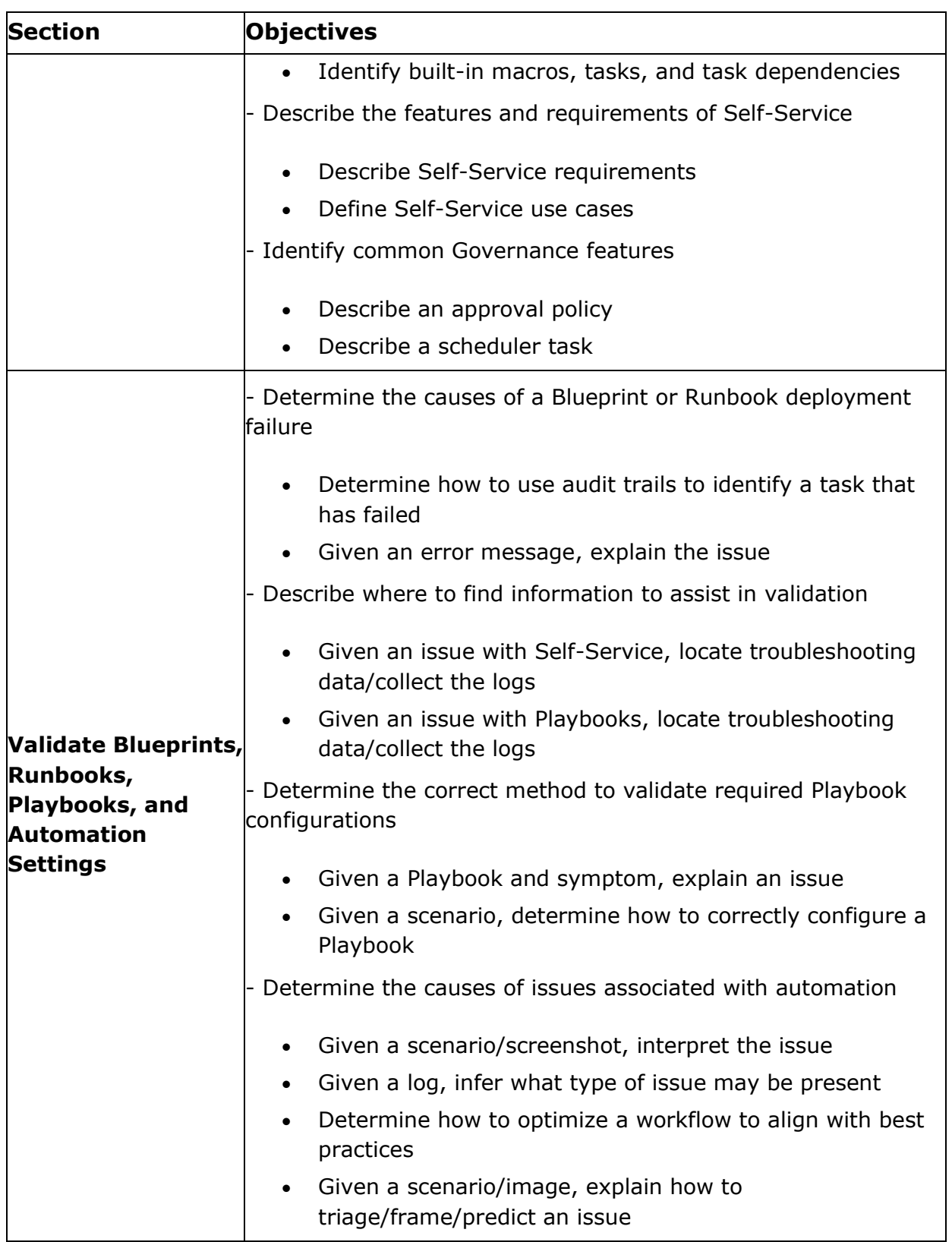

### Broaden Your Knowledge with Nutanix NCP-MCA Sample Questions:

#### **Question: 1**

An administrator has created a task for a blueprint that could be applied to another blueprint. The administrator wants to reuse the task with the least amount of effort. How can the administrator accomplish this?

- a) Publish the task to Github select the task from the Github Repository from the other blueprint.
- b) Publish the task to the Task Library select the task from the Task Library from the other blueprint.
- c) Publish the task to the Task Repository, select the task from the Task Repository from the other blueprint.
- d) Publish the task to the Marketplace, select the task from the Marketplace from the other blueprint.

**Answer: b**

#### **Question: 2**

Which two groups of operations can a Prism Admin or Super Admin role perform?

(Choose two.)

- a) Create, read, automate, or delete an action template in the action gallery
- b) Create, read, update, or delete an action template in the action gallery
- c) Create, read, automate, delete, enable, and run playbooks
- d) Create, read, update, delete, enable, and run playbooks

**Answer: b, d**

#### **Question: 3**

When creating a blueprint, which Pre-create and Post-delete tasks are valid?

- a) Create, Start, Stop, Delete
- b) Execute, Set variable, HTTP, Delay
- c) Create, Start, Stop, Soft Delete
- d) Execute, Set variable, API, Delay

**Answer: b**

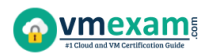

#### **Question: 4**

Which action should an administrator use to request a static IP address from an IPAM solution?

- a) Create
- b) Guest Customization
- c) Pre-create
- d) Profile

**Answer: a**

#### **Question: 5**

What are two valid trigger types available for executing Playbooks?

(Choose two.)

- a) Manual
- b) Alert
- c) Report
- d) Audit

**Answer: a, b**

#### **Question: 6**

During the deployment of a multi-step Blueprint, a failure is encountered. The administrator corrected the failed step and saved the Blueprint. What should the administrator do next?

- a) Delete the failed application and Launch a new application.
- b) Soft Delete the failed application and Launch a new application.
- c) Use Continue in the failed application to retry.
- d) Upon clicking Save the Blueprint task will be retried automatically.

#### **Answer: d**

#### **Question: 7**

How should an administrator enable Calm?

- a) Prism Central -> Services -> Calm -> Enable
- b) Prism Element -> LCM -> Calm -> Enable
- c) Prism Central -> Settings -> Calm -> Enable
- d) Prism Central -> Settings -> Upgrade Prism Central -> Calm -> Enable

**Answer: a**

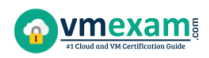

#### **Question: 8**

A company is new to automation and has infrastructure they would like to automate with Calm to provide standardized automation. The company also wants to create a Hybrid Cloud environment with their existing infrastructure which includes AHV, Azure, AWS, and a small legacy vSphere environment.

In which two locations can Calm be deployed?

(Choose two.)

- a) vSphere Essential Edition
- b) VMware ESXi
- c) Nutanix AHV
- d) Any Public Cloud

**Answer: b, c**

#### **Question: 9**

When a developer launches the created Blueprint within the Blueprint Editor, the application gets deployed correctly. However, when the Blueprint is launched via Marketplace, it gets a check login error. What is causing this issue?

- a) Prism Central can't communicate with Active Directory.
- b) The SSH key within the user's laptop is not valid.
- c) User is not authorized to launch Blueprints.
- d) The credential in the Project Environment is invalid.

**Answer: d**

#### **Question: 10**

In order to give Consumers the ability to modify attributes, what should the Blueprint creator implement in the design?

- a) Custom actions
- b) eScript task with custom macros
- c) Runtime variables
- d) HTTP task with built-in macros

**Answer: c**

### Avail the Study Guide to Pass Nutanix NCP-MCA Multicloud Automation Exam:

- Find out about the NCP-MCA syllabus topics. Visiting the official site offers an idea about the exam structure and other important study resources. Going through the syllabus topics help to plan the exam in an organized manner.
- Once you are done exploring the **NCP-MCA syllabus**, it is time to plan for studying and covering the syllabus topics from the core. Chalk out the best plan for yourself to cover each part of the syllabus in a hasslefree manner.
- A study schedule helps you to stay calm throughout your exam preparation. It should contain your materials and thoughts like study hours, number of topics for daily studying mentioned on it. The best bet to clear the exam is to follow your schedule rigorously.
- The candidate should not miss out on the scope to learn from the NCP-MCA training. Joining the Nutanix provided training for NCP-MCA exam helps a candidate to strengthen his practical knowledge base from the certification.
- Learning about the probable questions and gaining knowledge regarding the exam structure helps a lot. Go through the **NCP-MCA sample questions** and boost your knowledge
- Make yourself a pro through online practicing the syllabus topics. NCP-MCA practice tests would guide you on your strengths and weaknesses regarding the syllabus topics. Through rigorous practicing, you can improve the weaker sections too. Learn well about time management during exam and become confident gradually with practice tests.

## Career Benefits:

• Passing the NCP-MCA exam, helps a candidate to prosper highly in his career. Having the certification on the resume adds to the candidate's benefit and helps to get the best opportunities.

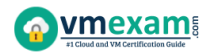

### **Here Is the Trusted Practice Test for the NCP-MCA Certification**

VMExam.Com is here with all the necessary details regarding the NCP-MCA exam. We provide authentic practice tests for the NCP-MCA exam. What do you gain from these practice tests? You get to experience the real exam-like questions made by industry experts and get a scope to improve your performance in the actual exam. Rely on VMExam.Com for rigorous, unlimited two-month attempts on the **NCP-MCA practice tests**, and gradually build your confidence. Rigorous practice made many aspirants successful and made their journey easy towards grabbing the Nutanix Certified Professional - Multicloud Automation (NCP-MCA).

#### **Start Online practice of NCP-MCA Exam by visiting URL https://www.vmexam.com/nutanix/ncp-mca-nutanix-certifiedprofessional-multicloud-automation**